## **Paquetes**

Un paquete es un grupo de eventos y/o productos que se venden de forma conjunta.

Las líneas de un paquete pueden estar formadas por cualquier tipo de productos (sesiones de un eventos o visitas, pases, artículos de tienda, servicios, parking)

Los paquetes pueden ponerse a la venta tanto en taquilla como en internet.

Un paquete está compuesto por líneas obligatorias u opcionales que pueden ser dependientes las unas de las otras. Además, los paquetes tienen cuota.

## Configuración

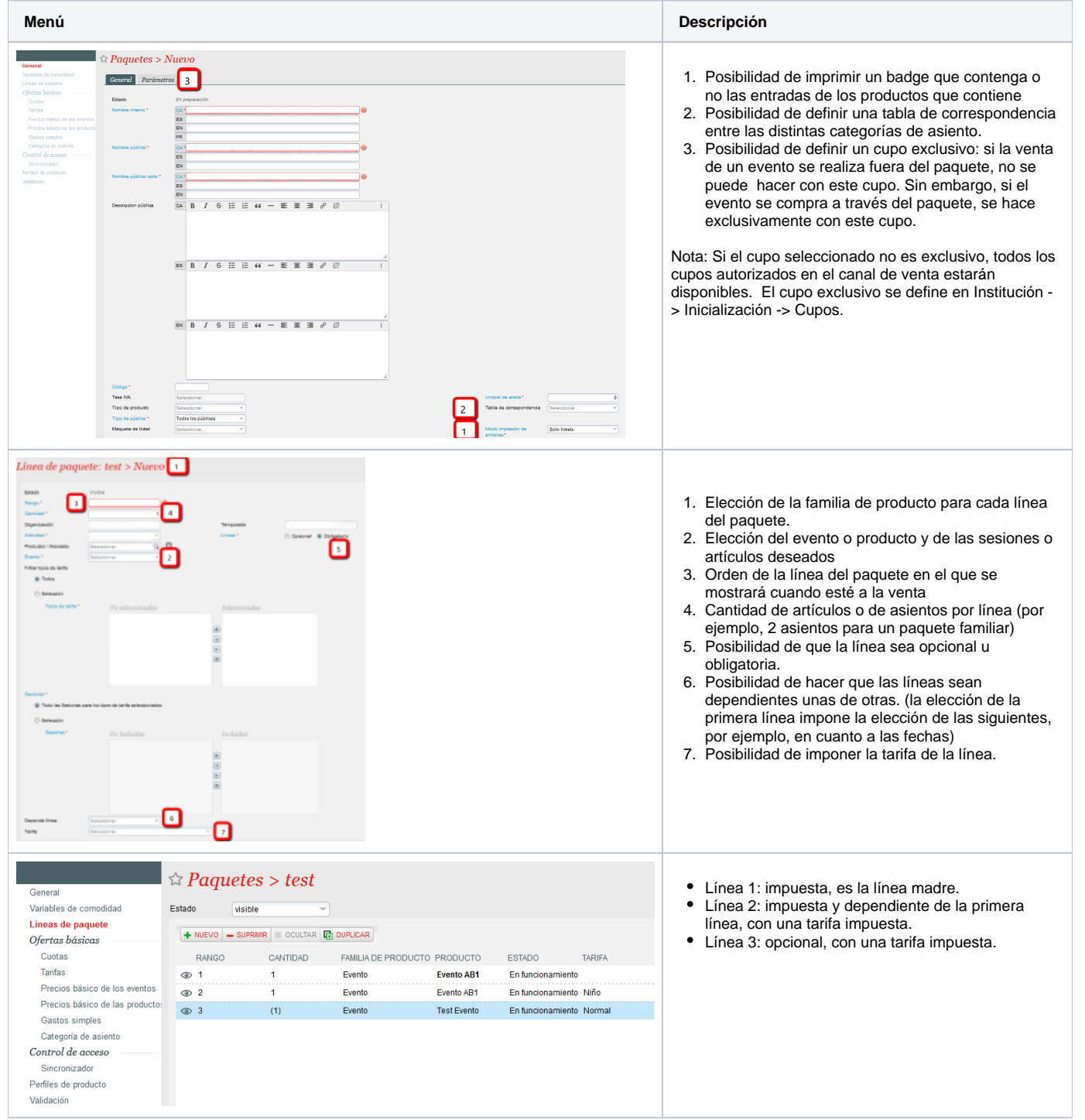

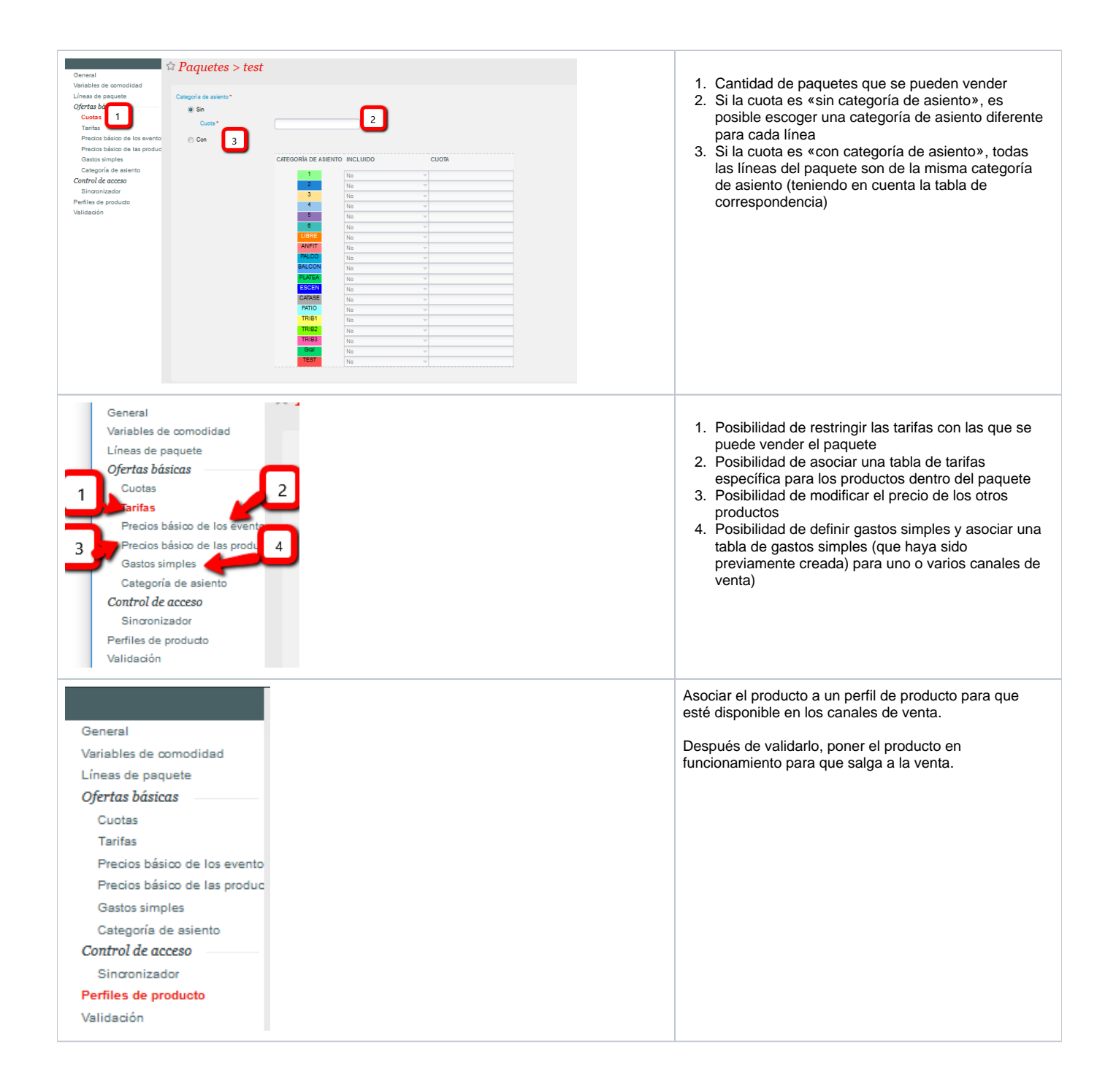

## Venta en taquilla

En taquilla, hay que seleccionar el paquete deseado y posteriormente su contenido. Las líneas dependientes se añaden automáticamente en función de la línea madre.

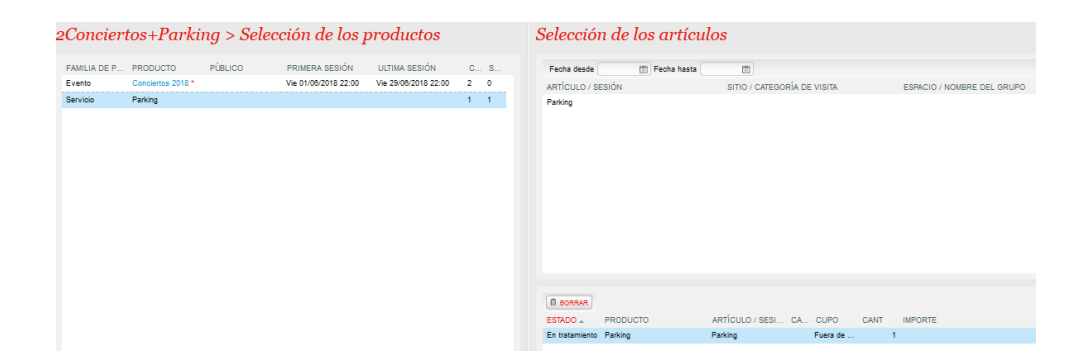

## Venta en línea

En internet, el cliente selecciona el paquete y sigue las instrucciones en función del tipo de líneas que contiene el producto.

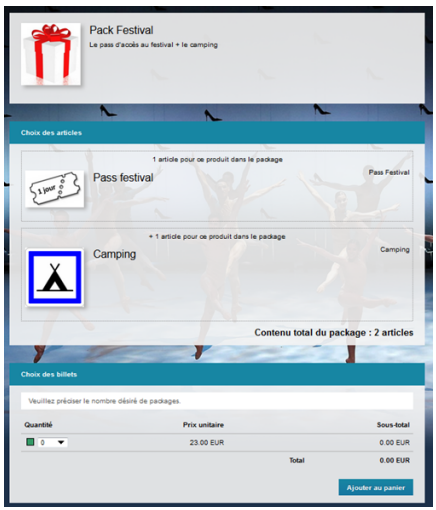